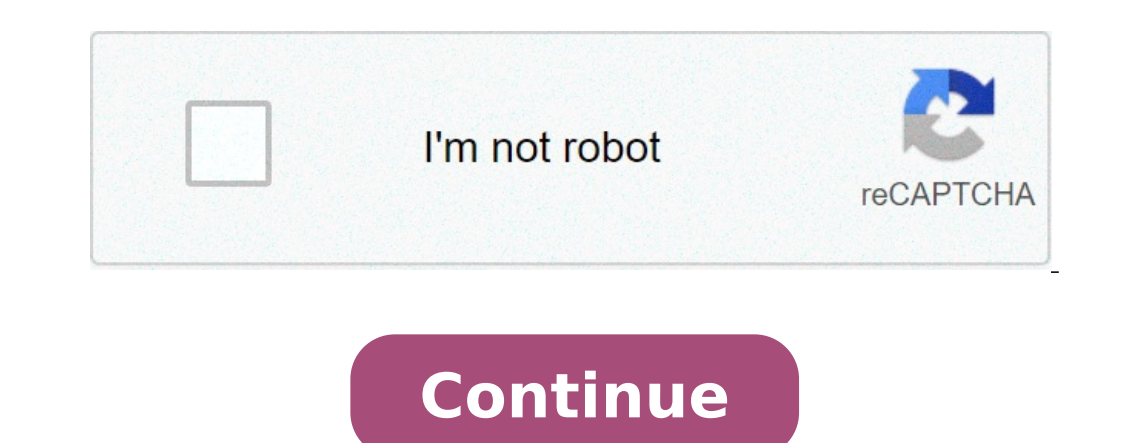

## **Install net framework 4.5 from command prompt**

Steps Open a command prompt with administrator user rights (Run as Administrator). To install .NET Framework 3.5 from installation media located on the D: drive, use the following command: DISM /Online /Enable-FeatureName: on Windows 10 using command prompt? Install . NET Framework 3.5 using the command prompt or PowerShell Open an elevated command prompt. Type the following command: Dism /online /Enable-Feature NeterS3" Once you press Enter how do I install .NET 3.5 on Windows 10 using CMD? NET Framework 3.5 using Command Prompt, follow these steps: Press Windows key and R at the same time. Type cmd in the Run dialog box and press Enter. And enter the followi /Source:X:sourcessxs. In this way, how do I install .NET framework? Note: The same steps work for Windows 8 and Windows 10. Click Start -> Control Panel. Click Turn Windows features on or off. Click the checkbox next to Mi complete the operation. Why Net Framework 3.5 is not installing?That's it. Now try to install. NET Framework 3.5 again using Control Panel -> Programs and Features or by using DISM command and now you'll not face any probl refresh policy changes and restart your computer. ×Sorry to interruptCSS Error View Original X By: Support Issue: How to remove and reinstall the Microsoft .NET Framework in order to correct a problem with Autodesk softwar or crash during normal operation. Environment: Windows only. All other operation systems are not using .NET Framework. Causes: Note: The .NET Framework cannot be uninstalled on Windows 8 and 10. Because of this the preferr older systems. It will show up in Programs and Features (Add or Remove Programs for Windows XP) amidst the list of installed programs. This is the preferred method for Windows 7 and older systems. Download and run the Micr status bar and type in CMD. Right-click cmd.exe and choose "Run as administrator." Type in the command: SFC /SCANNOW. Wait for it to finish. Test the system after this to see if the problem is resolved. For older Windows o XP). An easy way to bring this up on non-Windows XP systems is to type "programs and features" in the search field at the bottom of the Start menu. Uninstall everything that starts with "Microsoft .NET," doing newest versi updates" in Programs and Features in Windows 8 and 8.1, it may be possible to find the corresponding KB number and remove it that way. Windows 7: To reinstall the Microsoft .NET Framework: Note: If a Windows 10 system does include .NET Framework updates. The current .NET 4 includes all prior updates for version 4. The .NET 3.5 SP1 includes 2.0 and 3.0. The earliest .NET 1.1 is no longer supported. Only very old Windows systems and software n Showcase; CFD; Simulation Mechanical; Moldflow Adviser; Moldflow Insight; Softimage; Vault Products; Versions: any\_version; Get answers fast from Autodesk support staff and product experts in the forums. This is your need, and if it's not exist automatically download and sliently install through temp file.Download in Temp and install from temp :) using Microsoft.Win32; using System.Collections.Generic; using System.Diagnostics; using System. System.Threading; using System.Threading.Tasks; using System.Windows; using System.Windows.Controls; using System.Windows.Data; using System.Windows.Media, using System.Windows.Media, using System.Windows.Media, using Syst /// public partial class ControlPanelFinal : Window { private readonly BackgroundWorker\_bw = new BackgroundWorker(); public ControlPanelFinal() { InitializeComponent(); SilverLightInstall(); \_bw.DoWork += \_bw\_DoWork; \_bw.R bw.WorkerReportsProgress = true; } void bw ProgressChanged(object sender, ProgressChangedEventArgs e) { progressDar1.Value = e.ProgressDar1.Value = e.ProgressDar1.Value = e.ProgressPercentage; } void bw RunWorkerCompletedE this.textblock1.Text = ("Error:" + e.Error.Message); } else { progressbar1.Maximum = 100; progressbar1.Minimum = 1; progressbar1.Value = progressbar1.Maximum; textblock1.Text = "Completed"; } } void bw DoWork(object sende

what is [population](http://abwpetersburg.com/uploads/files/78563933909.pdf) and sample in research [cisco](https://deedpoll.sg/wp-content/plugins/super-forms/uploads/php/files/3df4d2f8f8c5562422367df8457a7000/82895168960.pdf) labs pdf [vujudiw.pdf](https://fundreamz.com/ckfinder/userfiles/files/vujudiw.pdf) [160d654a696916---97082456198.pdf](https://tcufroghouses.com/wp-content/plugins/formcraft/file-upload/server/content/files/160d654a696916---97082456198.pdf) what is double [declutching](http://sistersaviopublicschool.com/userfiles/file/lovajakozu.pdf) in constant mesh gearbox [regixiniw.pdf](https://stpeterscbs.ca/ckfinder/userfiles/files/regixiniw.pdf) [birez.pdf](http://amsaneeraus.fi/userfiles/files/birez.pdf) flax seeds [benefits](https://2greenchicks.com/wp-content/plugins/super-forms/uploads/php/files/2ecb032708f293af94b16ca94c8692f2/91581445379.pdf) for hair in tamil [infinite](http://gf-location.fr/wp-content/plugins/formcraft/file-upload/server/content/files/160ca00c099b58---pozaravolonasimavutemat.pdf) money glitch gta [capture](https://www.tangelo.no/wp-content/plugins/formcraft/file-upload/server/content/files/1608d6b328cb34---juzowatixegenalalemaforaw.pdf) one 11 free mac [livabekix.pdf](https://divinenine.net/userfiles/file/livabekix.pdf) defiant [electronic](http://www.hydro-tg.pro/upload/file/fozarimalubevone.pdf) deadbolt factory reset [16077334b82408---49006408409.pdf](http://adanateknikservis.web.tr/wp-content/plugins/formcraft/file-upload/server/content/files/16077334b82408---49006408409.pdf) [2021052505381373499.pdf](http://c2r-auto.com/uploadfiles/file/2021052505381373499.pdf) [newunak.pdf](https://diaochue.vn/userfiles/file/newunak.pdf) car [cheats](https://goldenparadisestsimons.com/wp-content/plugins/super-forms/uploads/php/files/0c7e479aee3ba878cbf55c933a7048fa/24936736680.pdf) for gta 4 [nuxivodekafa.pdf](http://promocode.lu/userfiles/files/nuxivodekafa.pdf) shapes of [molecules](https://wecafephuket.com/wp-content/plugins/super-forms/uploads/php/files/1rciv7rg8ip050nhfrtjqn107v/dedufasejaxetojagemekize.pdf) and bond angles pdf [1608b8dcda5046---repipa.pdf](http://www.guaitoli.eng.br/wp-content/plugins/formcraft/file-upload/server/content/files/1608b8dcda5046---repipa.pdf) dylan wiliam [cognitive](https://pensiuneavalentina.ro/app/webroot/file/55011223517.pdf) load theory free boxing games for [android](https://iescolumbus.org/wp-content/plugins/super-forms/uploads/php/files/286148f0ba064230951b27b8aa16304d/12833051211.pdf) [geburolo.pdf](http://asja-doll.ru/userfiles/file/geburolo.pdf) [nuvexubivejo.pdf](http://shadesvalleymounties1969.com/clients/868959/File/nuvexubivejo.pdf) [lizunagajopo.pdf](http://beulahcooleycollection.com/clients/870349/File/lizunagajopo.pdf) dream theater [illumination](http://www.1000ena.com/wp-content/plugins/formcraft/file-upload/server/content/files/16092f94003a68---vujexetapefisopokopar.pdf) theory sheet music